# ALLEN BRADLEY 1756-L55M22 DATASHEET

CAMBIA AUTOMATION LIMITED EMAIL: SALES@CAMBIA.CN

CAMBIA GROUP 2018/12/12

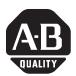

## **ControlLogix Controller Revision 15**

Catalog Numbers 1756-L55, 1756-L55M12, 1756-L55M13, 1756-L55M14, 1756-L66M16, 1756-L55M22, 1756-L55M23, 1756-L55M24, 1756-L61, 1756-L62, 1756-L63, 1756-L60M03SE

#### IMPORTANT

- Do not use this revision of firmware in a redundant controller system (ControlLogix Redundancy system).
  - If you have a 1756-L55 controller, you must install a memory board. For more information, see the ControlLogix Controller and Memory Board Installation Instructions, publication 1756-IN101.

These release notes correspond to the following controllers.

| Controller             | Catalog Number                |
|------------------------|-------------------------------|
| ControlLogix 5555      | 1756-L55, 1756-L55M <i>xx</i> |
| ControlLogix 5561      | 1756-L61                      |
| ControlLogix 5562      | 1756-L62                      |
| ControlLogix 5563      | 1756-L63                      |
| ControlLogix 5560M03SE | 1756-L60M03SE                 |

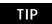

When reviewing this release note, keep in mind that the minor revision may be different depending on what controller you are updating. Each of the sections are organized in table format that lists the catalog number of the product, firmware revision effected, item, and description.

## Use These Release Notes

# Compatible Revisions of Software

To use this controller revision, update your system to these software revision levels or later.

| To This Revision or Later |
|---------------------------|
| 2.43<br>3.00              |
| 15.00                     |
| 5.11                      |
|                           |
|                           |
| -                         |

## Before You Update Your System

Before you update your controller to this revision, do the following preliminary actions.

| lf                                                                                                    | Then                                                                                                    | ~~~~~~~~~~~~~~~~~~~~~~~~~~~~~~~~~~~~~~~                                                                                                    |  |
|----------------------------------------------------------------------------------------------------|----------------------------------------------------------------------------------------------------|----------------------------------------------------------------------------------------------------|--|
| Your controller is at revision 11 firmware or earlier                                                       | You must first update to revision 12 or 13 before attempting to update to revision 15.4. Once you have your controller updated to revision 12 or 13 then you can update the controller to revision 15.4.                                                                                                    |                                                                                                    |  |
| Your controller meets <b>both</b> of these conditions:                                                      | Take these precautions.                                                                                                    | Inen                                                                                                    |  |
| <ul> <li>It has nonvolatile memory.</li> <li>It is currently at revision 11.<i>x</i> or earlier.</li> </ul> | Does Not Use a<br>CompactFlash Card<br>Uses a CompactFlash<br>Card                                                                                                    | Save the project to an offline file. When you update the firmware<br>of the controller, you erase the contents of the nonvolatile<br>memory (revision 10. <i>x</i> or later).<br>Remove the CompactFlash card from the controller or check the<br>Load Image option of the CompactFlash card. If it is set to On<br>Power Up or On Corrupt Memory, first store the project with the<br>Load Image option set to User Initiated.<br>Otherwise, you may get a major fault when you update the<br>firmware of the controller. This occurs because the On Power Up<br>or On Corrupt Memory options cause the controller to load the<br>project from nonvolatile memory. The firmware mismatch after<br>the load then causes a major fault. |  |
| Your controller is close to its limits of memory                                                            | <ul> <li>This revision may require more memory than previous revisions.</li> <li>To see what components of your current project require more memory, see page 13</li> <li>RSLogix 5000 software revision 13.0 or later lets you estimate the memory requirements of the controller offline.</li> <li>To update to this revision, you may have to add an expansion memory card to the controller or use a larger memory card.</li> </ul> |                                                                                                    |  |
| Your controller is connected to a DH-485 network                                                            | Disconnect it from the DH-485 network before you update the firmware of the controller. If you update the firmware of a controller while it is connected to a DH-485 network, communication on the network may stop.                                                                                                    |                                                                                                    |  |

## **Known Anomaly**

The following catalog numbers and corresponding firmware revision have this known anomaly.

| Catalog Number                                                                                                    | Firmware<br>Revision             | Anomaly                                         | Description                                                                                                    |
|----------------------------------------------------------------------------------------------------|----------------------------------|-------------------------------------------------|----------------------------------------------------------------------------------------------------|
| 1756-L55,<br>1756-L55M12,<br>1756-L55M13,<br>1756-L55M14,<br>1756-L66M16,<br>1756-L55M22,<br>1756-L55M23,<br>1756-L55M24,<br>1756-L61,<br>1756-L61,<br>1756-L62,<br>1756-L63,<br>1756-L60M03SE | 15.0, 15.3,<br>15.4, and<br>15.5 | LimitsInv and<br>SelectLimitInv are<br>swapped. | In the High/Low Limit (HLL) instruction: <ul> <li>LimitsInv parameter is set when the SelectLimit is invalid.</li> <li>SelectLimitInv parameter is set when the HighLimit and LowLimit parameters are invalid.</li> </ul> <ul> <li>Lgx00055977</li> </ul> |

## **Corrected Anomalies**

The following catalog numbers and corresponding firmware revision contain this corrected anomaly.

h'

| Catalog Number                                                                                                   | Firmware<br>Revision | Corrected<br>Anomaly                       | Description                                                                                                    |
|----------------------------------------------------------------------------------------------------|----------------------|--------------------------------------------|----------------------------------------------------------------------------------------------------|
| 1756-L60M03SE                                                                                                    | 15.5                 | SERCON816 ASIC chip                        | A SERCOS interface module ring drop and service channel issue was identified<br>as a result of an anomaly occurring in the SERCON816 ASIC chip.                                                                                                    |
| 1756-L55                                                                                                    | 15.5                 | Non-recoverable major fault                | The 1756-L55 controllers experience a non-recoverable major fault in approximately 34 months of continuous operation. Continuous operation is defined as the controller being powered up; the mode of the controller (program, run, remote) does not matter. This was caused by a background diagnostic test completion. |
| 1756-L55,<br>1756-L55M12,<br>1756-L55M13,<br>1756-L55M14,                                                        | 15.4                 | The Batch recipe<br>became<br>inoperative. | If two PXRQ instructions that had been triggered on the same phase were received by the batch server before the first PXRQ completes the batch recipe became inoperative.<br>Lgx00056918                                                                                                    |
| 1756-L66M16,<br>1756-L55M22,<br>1756-L55M23,<br>1756-L55M24,<br>1756-L61,<br>1756-L62,<br>1756-L63,<br>1756-L63, | 15.4                 | CompactFlash LED<br>indicator              | When accessing the CompactFlash card the CF LED indicator did not operate as expected.<br>Lgx00045715                                                                                                    |

| Catalog Number                                                                                                    | Firmware<br>Revision | Corrected<br>Anomaly                                                                                                    | Description                                                                                                    |
|----------------------------------------------------------------------------------------------------|----------------------|----------------------------------------------------------------------------------------------------|----------------------------------------------------------------------------------------------------|
| 1756-L55,<br>1756-L55M12,<br>1756-L55M13,<br>1756-L55M14,<br>1756-L66M16,<br>1756-L55M22,<br>1756-L55M23,<br>1756-L55M24,<br>1756-L55M24,<br>1756-L61,<br>1756-L62,                            | 15.4                 | RSLogix 5000<br>software reported<br>that POINT I/O<br>connections were<br>not scheduled even<br>though they were<br>scheduled and<br>working on the<br>network. | After associating the RSNetWorx for ControlNet file in RSLogix 5000 software<br>and scheduling the network, RSLogix 5000 software displayed an error while<br>trying to save the configuration. The error stated that the POINT I/O<br>connections were not scheduled even though they clearly were and working<br>properly on the network.<br>If you made changes to the program that didn't involve ControlNet changes,<br>and then downloaded, you had to reschedule the ControlNet network. The<br>work around was to remove the association before you saved. Revision 15.4<br>removes the need for this work around.<br>Lgx00058517                                                                                                    |
| 1756-L63,<br>1756-L60M03SE                                                                                                    | 15.4                 | PXRQ Instruction<br>sometimes stayed<br>in process and did<br>not complete.                                                                                      | When executing phase request messages to a batch server, the PXRQ instruction would sometimes stay in process (IP bit set) and never complete. The same scenario could have occurred if the user took ownership of a phase from Logix5000 software while a PXRQ instruction was in process. The only recovery method was to transition from program to run or to cycle power to the controller.                                                                                                    |
|                                                                                                    | 15.4                 | Executing PXRQ<br>instruction through<br>manual phase<br>control could have<br>caused loss of<br>controller<br>communication.                                    | If the batch server was running and a PXRQ instruction was executed by manual control within Log x5000 software, the controller could have lost communication. The recovery method was to cycle power to the controller.<br>Lgx00058151                                                                                                    |
|                                                                                                    | 15.4                 | An Attempt to<br>Abort a Phase<br>Request (PXRQ)<br>caused all PXRQ's<br>not to function.                                                                        | If the abort bit was set in a PXRQ instruction with the IP or WA bit set, all remaining PXRQ instructions in the phase would stop operating correctly. Recovery from this situation required that you download the program again or to cycle power to the controller.                                                                                                    |
| 1756-L55,<br>1756-L55M12,<br>1756-L55M13,<br>1756-L55M14,<br>1756-L66M16,<br>1756-L55M22,<br>1756-L55M23,<br>1756-L55M24,<br>1756-L61,<br>1756-L61,<br>1756-L62,<br>1756-L63,<br>1756-L60M03SE | 15.3                 | Large Write MSG<br>Instructions.                                                                                                    | This revision of ControlLogix firmware adds more stringent range checks when<br>reading to or writing from tags. Message packets are now limited to 240 bytes.<br>This could cause some MSG instructions that worked in previous firmware<br>revisions to not work in revision 15 firmware.<br>For example, use a CIP Generic MSG instruction to perform a Get Attribute<br>Single service. The attribute is 4 bytes. Assume the destination tag is an INT<br>data type (2 bytes). In revision 13 firmware, the MSG instruction places the<br>first 2 bytes of the attribute in the destination tag. In revision 15 firmware, the<br>MSG instruction errors because the destination tag is not large enough. To<br>correct this error, change the destination tag to a DINT data type.<br>Lgx00052504 |

| Catalog Number                               | Firmware<br>Revision | Corrected<br>Anomaly                                                                       | Description                                                                                                    |
|----------------------------------------------|----------------------|--------------------------------------------------------------------------------------------|----------------------------------------------------------------------------------------------------|
| 1756-L55,<br>1756-L55M12,                    | 15.3                 | The File Search<br>Compare (FSC)                                                           | The FSC instruction caused an non-recoverable fault if both these conditions occurred.                                                                                                    |
| 1756-L55M13,<br>1756-L55M14,                 |                      | instruction caused a non-recoverable                                                       | <ul> <li>A major fault was declared from within the expression of an FSC instruction.</li> </ul>                                                                                                    |
| 1756-L66M16,                                 |                      | fault.                                                                                     | <ul> <li>The FSC instruction caused an non-recoverable fault if both these conditions occurred.</li> <li>A major fault was declared from within the expression of an FSC instruction.</li> <li>The user fault routine cleared the fault.</li> <li>When the user fault routine attempted to recover, information previously saved was not properly restored, which resulted in corrupted system registers and a non-recoverable fault.</li> <li>Lgx00055522</li> <li>If you programmatically reset the DN or ER bits of a MSC instruction due to the asynchronous nature of the MSG, the MSG could appear to remain active (EN set). In fact, the MSG instruction was not active. The MSG instruction required manual intervention to trigger it to execute again. Revision 15 removes the need for manual intervention to trigger the MSG to execute again.</li> </ul> |
| 1756-L55M22,<br>1756-L55M23,<br>1756-L55M24, |                      |                                                                                            | was not properly restored, which resulted in corrupted system registers and a                                                                                                    |
| 1756-L61,<br>1756-L62,                       |                      |                                                                                            | Lgx00055522                                                                                                    |
| 1756-L63,<br>1756-L60M03SE                   | 15.3                 | Programmatic<br>change of MSG<br>status bits could<br>cause the MSG to<br>appear to remain | asynchronous nature of the MSG, the MSG could appear to remain active (EN set). In fact, the MSG instruction was not active. The MSG instruction required manual intervention to trigger it to execute again. Revision 15 removes the                                                                                                    |
|                                              |                      | active (EN Set).                                                                           | Lgx00053112                                                                                                    |
|                                              |                      | Ś                                                                                          | 2 esocalli                                                                                                    |
|                                              |                      |                                                                                            |                                                                                                    |

ma

| Catalog Number                                                                                                    | Firmware<br>Revision | Corrected<br>Anomaly | Description                                                                                                    |
|----------------------------------------------------------------------------------------------------|----------------------|----------------------|----------------------------------------------------------------------------------------------------|
| 1756-L55,<br>1756-L55M12,<br>1756-L55M13,<br>1756-L55M14,<br>1756-L55M22,<br>1756-L55M23,<br>1756-L55M24,<br>1756-L61,<br>1756-L61,<br>1756-L63,<br>1756-L60M03SE |                      |                      | If you had an SFC instruction with nested simultaneous branches, the controller could begin execution at an unexpected step. Following the convergence of a nested simultaneous branch, if the SFC instruction looped back to the initial step of the parent branch, instead of executing that step, the SFC instruction could jump to a step of another path in the nested simultaneous branch. |
| •                                                                                                    |                      |                      | step_(Step_001), the active steps were actually <b>Step_005</b> , Step_002 and Step_003.<br>Lgx00054247                                                                                                    |

## Enhancements

The following catalog numbers and corresponding firmware revision added this enhancement.

| Catalog Number                                            | Firmware<br>Revision         | Enhancement                                             | Description                                                                                                    |
|-----------------------------------------------------------|------------------------------|---------------------------------------------------------|----------------------------------------------------------------------------------------------------|
| 1756-L55,<br>1756-L55M12,<br>1756-L55M13,<br>1756-L55M14, | 1756-L55M12,<br>1756-L55M13, | Update the<br>firmware of<br>SERCOS drives<br>over your | This revision lets you use ControlFlash software to update the firmware of your SERCOS drives over the SERCOS network. You don't need to connect a separate cable to the drives.                                                                                                    |
| 1756-L66M16,                                              |                              | SERCOS                                                  | Select the device to update and click OK                                                                                                    |
|                                                           |                              |                                                         | Select the device to update and click OK         Autobrowse       Termstein       Bit Browsing - node 52 not found         Autobrowse       Termstein       District Click OK         Autobrowse       Termstein       District Click OK         Autobrowse       Termstein       District Click OK         Autobrowse       Termstein       District Click OK         Backgettriat       Ethernet       District Click OK         Backgettriat       District Click OK       District Click OK         Backgettriat       District Click OK       District Click OK         Backgettriat       District Click OK       District Click OK         Backgettriat       District Click OK       District Click OK       District Click OK         Backgettriat       District Click OK       District Click OK       District Click OK       District Click OK         Operation       District Click OK       District Click OK       District Click OK       District Click OK       District Click OK         Vour SERCOS drives must be at this revision or later to update them over the SERCOS network:       District Click OK       District Click OK         I 1394 drive, rev 1.85       Bit Click OK       District Click OK       District Click OK       District Click OK         I 1394 drive, rev 1.85       Bit Click OK |
|                                                           |                              |                                                         |                                                                                                    |

| Catalog Number                                                                                            | Firmware<br>Revision | Enhancement                                | Description                                                                                                    |                                            |  |
|----------------------------------------------------------------------------------------------------|----------------------|--------------------------------------------|----------------------------------------------------------------------------------------------------|--------------------------------------------|--|
| 1756-L55,<br>1756-L55M12,<br>1756-L55M13,<br>1756-L55M14,<br>1756-L66M16,<br>1756-L55M22,<br>1756-L55M23, | 15.3                 | PhaseManager<br>provides a<br>state model. | <ul> <li>The PhaseManager option provides a state model for your equipment. It includes:</li> <li>equipment phase to run the state model.</li> <li>PHASE data type.</li> <li>equipment phase instructions (relay ladder and structured text only).</li> </ul> |                                            |  |
| 1756-L55M24,                                                                                              |                      |                                            | If You Want To                                                                                                    | Use This Instruction                       |  |
| 1756-L61,<br>1756-L62,<br>1756-L63,                                                                       |                      |                                            | Signal a phase that the state routine is complete so go to the next state                                                                                                    | Equipment Phase State Complete (PSC)       |  |
| 1756-L60M03SE                                                                                             |                      |                                            | Change the state or substate of a phase                                                                                                    | Equipment Phase Command (PCMD)             |  |
|                                                                                                    |                      |                                            | Signal a failure for a phase                                                                                                    | Equipment Phase Failure (PFL)              |  |
|                                                                                                    |                      |                                            | Clear the failure code of a phase                                                                                                    | Equipment Phase Clear Failure (PCLF)       |  |
|                                                                                                    |                      |                                            | Initiate communication with<br>RSBizWare Batch software                                                                                                    | Equipment Phase External Request (PXRQ)    |  |
|                                                                                                    |                      |                                            | Clear the NewInputParameters bit of a phase                                                                                                    | Equipment Phase New Parameters (PRNP)      |  |
|                                                                                                    |                      |                                            | Set up breakpoints within the logic of a phase                                                                                                    | Equipment Phase Pause (PPD)                |  |
|                                                                                                    |                      | *                                          | <ul> <li>Take ownership of a phase to:</li> <li>prevent another program or<br/>RSBizWare Batch software<br/>from commanding a phase</li> <li>make sure another program or<br/>RSBizWare Batch software<br/>does <b>not</b> already own a phase</li> </ul>     | Attach to Equipment Phase (PATT)           |  |
|                                                                                                    |                      |                                            | Relinquish ownership of a phase                                                                                                    | Detach from Equipment Phase (PDET)         |  |
|                                                                                                    | .7                   |                                            | Override a command                                                                                                    | Equipment Phase Override Command<br>(POVR) |  |
|                                                                                                    |                      | In a ControlLogix system, at runtime, you  | D modules to a ControlLogix controller.                                                                                                    |                                            |  |

| Catalog Number                                                                                      | Firmware<br>Revision | Enhancement               | Description                                                                                                    |                                                                                                    |  |  |
|----------------------------------------------------------------------------------------------------|----------------------|---------------------------|----------------------------------------------------------------------------------------------------|----------------------------------------------------------------------------------------------------|--|--|
| 1756-L55,<br>1756-L55M12,                                                                           | 15.3                 | New Motion<br>Termination | The Motion Coordinated Linear Move (MCLM) and Motion Coordinated Circular Move (MCCM) instructions have 2 new termination types. |                                                                                                    |  |  |
| 1756-L55M13,<br>1756-L55M14,                                                                        |                      | Types                     | Termination Type                                                                                                    | e Description                                                                                                    |  |  |
| 1756-L66M16,<br>1756-L55M22,<br>1756-L55M23,<br>1756-L55M24,<br>1756-L61,<br>1756-L62,<br>1756-L62, |                      |                           | 4 - Follow Contour<br>Velocity Constrain                                                                                         | 51 5                                                                                                    |  |  |
| 1756-L60M03SE                                                                                       |                      |                           | 5 - Follow Contour<br>Velocity<br>Unconstrained                                                                                  | <ul> <li>This termination type is similar to the contour velocity constrained. It has these differences:</li> <li>Use this termination type to get a triangular velocity profile across several moves. This reduces jerk.</li> <li>You must calculate the acceleration for the triangular velocity profile.</li> <li>You must also calculate the starting speed for each move in the deceleration half of the profile.</li> </ul> |  |  |
|                                                                                                    |                      |                           | can't store th<br>constant of t<br>Suppose yo<br>– maxim<br>in.<br>– maxim<br>-1023                                              | w have a conrevision constant of 2,097,152 counts/in. In that case:<br>um positive position = 2,147,483,647 / 2,097,152 counts/in. = 1023<br>um negative position = -2,147,483,648 / 2,097,152 counts/in. =                                                                                                    |  |  |
|                                                                                                    |                      | <b>`</b> •                | position rar                                                                                                    | •                                                                                                    |  |  |
|                                                                                                    | •                    |                           | Example                                                                                                    | Description                                                                                                    |  |  |
|                                                                                                    | , ma                 |                           | 1                                                                                                    | Suppose you make equipment that has between 8 and 12 axes, in that case, set up one project for all 12 axes. Inhibit those axes that you did not purchase.                                                                                                    |  |  |
|                                                                                                    |                      |                           | 2                                                                                                    | Suppose you have 2 production lines that use the same SERCOS ring. And suppose one of the lines gets a fault. In that case, inhibit the axes on that line. This lets you run the other line while you take care of the fault.                                                                                                    |  |  |
|                                                                                                    |                      |                           |                                                                                                    | ction block diagram instructions, DeltaT for periodic timing in a ic task now includes fractional values.                                                                                                    |  |  |

| Restrictions                                                                                                    | Any ControlLogix con restrictions.                                                                                               | trollers using firn                                           | nware revision 15.3 have these                                                                                                    |  |
|----------------------------------------------------------------------------------------------------|----------------------------------------------------------------------------------------------------|---------------------------------------------------------------|----------------------------------------------------------------------------------------------------|--|
| Restriction                                                                                                    | Description                                                                                                    |                                                               |                                                                                                    |  |
| In a tag of a user-defined data type, an<br>instruction may write past the end of an<br>array. Example 1: Instruction Stops at<br>the End of the Array | If you write too much data<br>instructions write beyond<br>COP<br>Copy File<br>Source MyTag_1[0]<br>Dest MyTag_2[0]<br>Length 10 | the array and into oth<br>If the                              | ithin a user-defined data type, some<br>her members of the tag.<br>e length is greater than the number<br>ements in the destination array |  |
| Example 2: Instruction Writes                                                                                                    |                                                                                                    | Show: Sh Type DINT[5] DINT DINT DINT DINT DINT DINT DINT DINT | the instruction stops at the end of<br>the array.                                                                                         |  |
| Beyond the Array                                                                                                    | MyTag_2.A<br>+ MyTag_2.A<br>+ MyTag_2.B<br>+ MyTag_2.C                                                                           |                                                               | ements in the destination array                                                                                                    |  |
|                                                                                                    | The following instructions                                                                                                    | write beyond the arr                                          | ay into other members of the tag:                                                                                                    |  |
| <u>_</u> ?`                                                                                                    | BSL                                                                                                    | FBC                                                           | LFL                                                                                                    |  |
|                                                                                                    | BSR                                                                                                    | FFL                                                           | LFU                                                                                                    |  |
|                                                                                                    | COP                                                                                                    | FFU                                                           | SQL                                                                                                    |  |
|                                                                                                    | CPS                                                                                                    | FLL                                                           | SRT                                                                                                    |  |
|                                                                                                    | DDT                                                                                                    | GSV                                                           | SSV                                                                                                    |  |
|                                                                                                    | This restriction also applie                                                                                                    | es to all previous revi                                       | sions.                                                                                                    |  |
|                                                                                                    | T                                                                                                    |                                                               |                                                                                                    |  |

To prevent writing beyond the limits of the destination array, make sure the length operand of the instruction is less than or equal to the number of elements in the array.

Lgx00033747

| Restriction                                                                                                    | Description                                                                                                    |
|----------------------------------------------------------------------------------------------------|----------------------------------------------------------------------------------------------------|
| In circular center programming mode, a<br>Motion Coordinated Circular Move (MCCM)<br>instruction may fail to reach the specified<br>end point of a 180 degree Arc if the circle<br>center is programmed incorrectly. | If you configure a Motion Coordinated Circular Move (MCCM) instruction as shown below,<br>the instruction may not produce a move to the specified end points.<br>MCCM<br>Motion Coordinated Circular Move<br>Coordinate System<br>CSXY<br>Motion Control<br>Move Type<br>Position<br>X<br>0<br>Position<br>X<br>0<br>0<br>0<br>0<br>0<br>0<br>0<br>0<br>0<br>0<br>0<br>0<br>0 |
|                                                                                                    | Y       0.0         Circle Type       1         Via/Center/Radius       Center_left[0,0]         Direction       0         Speed       C_speed         0.0       0         To work around this restriction, enter the correct circle center.                                                                                                    |
|                                                                                                    | Lgx00044813                                                                                                    |
| Blended path contour may deviate beyond<br>the confines of the programmed path.                                                                                                    | In some very unique circumstances, when either changing velocity profile types or having drastically different acceleration and/or deceleration values on the two moves comprising a blended contour, the resultant blended path contour may deviate beyond the confines of the programmed path.                                                                              |
|                                                                                                    | Lgx00045400                                                                                                    |
|                                                                                                    | ·                                                                                                    |

|                                                                                                    | revision 15.3.                                                                                                    |
|----------------------------------------------------------------------------------------------------|----------------------------------------------------------------------------------------------------|
| estriction                                                                                                    | Description                                                                                                    |
| 756-L55M16 controllers, guidelines for<br>nemory use.                                                                                                    | You cannot download a project that has very large routines and/or that has more than 3.5 Mbytes of tags to a 1756-L55M16 controller. During the download, RSLogix 5000 software indicates that the controller is out of memory. (While online, you may be able to create a large routine, but once offline you will be unable to download the project.)                                                                                                    |
|                                                                                                    | To avoid using too much memory:                                                                                                    |
|                                                                                                    | <ul> <li>limit the number of rungs in a routine to less than 2500. (Use a series of smaller<br/>routines.)</li> </ul>                                                                                                    |
|                                                                                                    | <ul> <li>if you are entering a large number of rungs in a routine, do this offline.</li> </ul>                                                                                                    |
|                                                                                                    | <ul> <li>periodically download the project as you enter rungs. If the project successfully<br/>downloads, then your routines are within limits.</li> </ul>                                                                                                    |
|                                                                                                    | • use the Memory tab of the Controller Properties window to check memory use.                                                                                                    |
| Major Faults     Minor Faults     Date/Time       File     Redundancy     Nor       Memory Option:     1756-L55 M16     Image: Constraint of the second second s | tem Protocol       User Protocol         Advanced       SFC Execution         involatile Memory       Memory*         In general, the data and logic memory represents the 3.5M byte limit for tags.         stimated Data and Logic Memory         Total:       3.702.764 bytes         Free:       3.702.768 bytes         Used:       16 bytes         Max Used:       22.712 bytes         Argest Block Free:       796,488 bytes         Reset All Max       For a detailed description of how the controller organizes its memory, see Logix5000 Controllers Common Procedures, publication |

An additional restriction exists for the 1756-L55M16 controller using firmware revision 15.3.

## Additional Memory Requirements

Revision 15.0 or later may require more memory than previous revisions (For example: 10.x, 11.x). To estimate the additional memory that your project may require, use the following table.

| If You Have This<br>Firmware Revision | Then Add the Following Memory Requirements To Your Project                                                                                                    |                          |               | Which Comes from This<br>Type of Memory |  |
|---------------------------------------|----------------------------------------------------------------------------------------------------|--------------------------|---------------|-----------------------------------------|--|
| (add all that apply)                  | Component                                                                                                    | Increase Per<br>Instance | I/O<br>(base) | Data and Logic<br>(expansion)           |  |
| 15. <i>x</i> or earlier               | Tag that uses the COORDINATE SYSTEM data type                                                                                                    | 60 bytes                 |               | 4                                       |  |
|                                       | Tag that uses any AXIS data type                                                                                                    | 4 bytes                  |               | 4                                       |  |
| 13. <i>x</i> or earlier               | Program                                                                                                    | 12 bytes                 |               | 4                                       |  |
|                                       | Task                                                                                                    | 4 bytes                  |               | 4                                       |  |
|                                       | User-defined data type                                                                                                    | 4 bytes                  |               | 4                                       |  |
|                                       | I/O module                                                                                                    | 16 bytes                 | 4             | 4                                       |  |
|                                       |                                                                                                    |                          | (8 bytes)     | (8 bytes)                               |  |
|                                       | Produced or consumed tag                                                                                                    | 8 bytes                  | 4             |                                         |  |
| 12.x or earlier                       | I/O module with a comm format = Rack Optimization                                                                                                    | 90 bytes                 |               | 4                                       |  |
|                                       | I/O module with a comm format = something other than<br>Rack Optimization (such as a direct connection)                                                                                                    | 144 bytes                |               | 4                                       |  |
|                                       | CompactLogix 1769 I/O module                                                                                                    | 170 bytes                |               | 4                                       |  |
|                                       | Bridge module with a comm format = None                                                                                                    | 160 bytes                |               | 4                                       |  |
|                                       | Bridge module with a comm format - Rack Optimization                                                                                                    | 220 bytes                |               | 4                                       |  |
| 11.x or earlier                       | <ul> <li>User-defined data type:</li> <li>Number of user-defined data types in the controller organizer &gt; Data Types folder &gt; User-Defined folder</li> </ul>                                                                                                    | 128 bytes                |               | 4                                       |  |
|                                       | <ul> <li>Not the use of that data type in tags</li> <li>Indirect address (using a tag as the subscript for an array in an instruction, such as an Array_A[Tag_B]). This memory change applies only if the array:</li> <li>uses a structure as its data type.</li> <li>does not use one of these data types: CONTROL, COUNTER, PID, or TIMER.</li> <li>has only one dimension (such as UDT_1[5]).</li> </ul> | (-60 bytes)              |               | 4                                       |  |
| 10. <i>x</i> or earlier               | Program                                                                                                    | 12 bytes                 |               | 4                                       |  |
|                                       | Routine                                                                                                    | 16 bytes                 |               | 4                                       |  |
| 9.x or earlier                        | Tag that uses the MESSAGE data type                                                                                                    | 376 bytes                |               | 4                                       |  |

#### **Estimating Additional Memory Requirements**

| If You Have This<br>Firmware Revision | Then Add the Following Memory Requirements To Your Project                                                                                                    |            |               |                          | Which Comes from This<br>Type of Memory |                               |
|---------------------------------------|----------------------------------------------------------------------------------------------------|------------|---------------|--------------------------|-----------------------------------------|-------------------------------|
| (add all that apply)                  | Component                                                                                                    |            |               | Increase Per<br>Instance | I/O<br>(base)                           | Data and Logic<br>(expansion) |
| 7.x or earlier                        | Project                                                                                                    |            |               | 1050 bytes               | 4                                       |                               |
|                                       | Тад                                                                                                    | 0.55 bytes |               | 4                        |                                         |                               |
|                                       | Message that transfers more than 500 bytes of data and targets a controller in the same chassis.<br>This memory is allocated only when the MSG instruction is enabled. To estimate, count the number of these messages that are enabled and/or cached at one time. |            |               | 2000 bytes               | 4                                       |                               |
| 6.x or earlier                        | Base Tag                                                                                                    |            |               | 24 bytes                 | *                                       | 4                             |
|                                       | Alias Tag                                                                                                    |            | 16 bytes      | 7                        | 4                                       |                               |
|                                       | Produced or                                                                                                    | Data type  | Bytes per tag | 5                        |                                         |                               |
|                                       | Consumed tag                                                                                                    | DINT       | 4             | 12 bytes                 | 4                                       |                               |
|                                       |                                                                                                    | REAL       | 4             | 12 bytes                 | 4                                       |                               |
|                                       |                                                                                                    |            |               | 3 x bytes per tag        | 4                                       |                               |
|                                       |                                                                                                    |            |               | 3 x bytes per tag        |                                         |                               |
| 6. <i>X</i>                           | Routine                                                                                                    |            | 6             | 68 bytes                 |                                         | 4                             |
| 5.x or earlier                        | Routine                                                                                                    |            | 0.9           | 116 bytes                |                                         | 4                             |

## **Additional Resources**

٠

2

#### You can view or download publications at

http://literature.rockwellautomation.com. To order paper copies of technical documentation, contact your local Rockwell Automation distributor or sales representative.

Allen-Bradley, ControlLogix, Kinetix, Rockwell Automation, RSLinx, RSLogix 5000, TechConnect, and Ultra3000are trademarks of Rockwell Automation, Inc.

Trademarks not belonging to Rockwell Automation are property of their respective companies.

### Notes:

alessantition

## **Rockwell Automation Support**

Rockwell Automation provides technical information on the web to assist you in using its products. At <a href="http://support.rockwellautomation.com">http://support.rockwellautomation.com</a>, you can find technical manuals, a knowledge base of FAQs, technical and application notes, sample code and links to software service packs, and a MySupport feature that you can customize to make the best use of these tools.

For an additional level of technical phone support for installation, configuration, and troubleshooting, we offer TechConnect Support programs. For more information, contact your local distributor or Rockwell Automation representative, or visit <a href="http://support.rockwellautomation.com">http://support.rockwellautomation.com</a>.

#### Installation Assistance

If you experience a problem with a hardware module within the first 24 hours of installation, please review the information that's contained in this manual. You can also contact a special Customer Support number for initial help in getting your module up and running.

| United States         | 1.440.646.3223<br>Monday – Friday, 8am – 5pm EST                                               |
|-----------------------|------------------------------------------------------------------------------------------------|
| Outside United States | Please contact your local Rockwell Automation representative for any technical support issues. |

#### **New Product Satisfaction Return**

Rockwell tests all of its products to ensure that they are fully operational when shipped from the manufacturing facility. However, if your product is not functioning, it may need to be returned.

| United States         | Contact your distributor. You must provide a Customer Support case number (see phone number above to obtain one) to your distributor in order to complete the return process. |
|-----------------------|----------------------------------------------------------------------------------------------------|
| Outside United States | Please contact your local Rockwell Automation representative for return procedure.                                                                                            |
|                       |                                                                                                    |

#### www.rockwellautomation.com

#### **Power, Control and Information Solutions Headquarters**

Americas: Rockwell Automation, 1201 South Second Street, Milwaukee, WI 53204-2496 USA, Tel: (1) 414.382.2000, Fax: (1) 414.382.4444 Europe/Middle East/Africa: Rockwell Automation, Vorstlaan/Boulevard du Souverain 36, 1170 Brussels, Belgium, Tel: (32) 2 663 0600, Fax: (32) 2 663 0640 Asia Pacific: Rockwell Automation, Level 14, Core F, Cyberport 3, 100 Cyberport Road, Hong Kong, Tel: (852) 2887 4788, Fax: (852) 2508 1846